## **Adobe Photoshop 2021 (Version 22.0.1) With License Key License Key Full For PC (2022)**

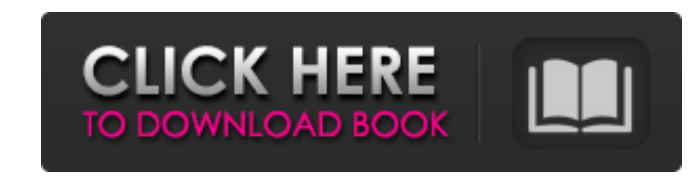

### **Adobe Photoshop 2021 (Version 22.0.1) (April-2022)**

The names Photoshop and Photoshop Elements are trademarks of Adobe Systems. Other trademarked names of Adobe products are in parentheses. You're free to use Photoshop or Photoshop Elements on work to which you hold the copyright, provided that you name your document \_Photoshop Image Creation Using the \_\_Photoshop \_\_Developments \_\_Podcast\_ for example. Wading Through the Details: Photoshop Layers The most common way that you would edit a photo in Photoshop is to use layers. A layer is a special type of Photoshop file (PTG file) in which an image is stored. The actual pixels in the image are stored in the background, and the image is placed in the foreground. You can merge, move, or delete layers in order to resize, place, or reposition them. Layers are used to create composites, remove unwanted items, create complex effects, and more. Layers work by the fact that individual pixels in the image reside only in one layer or in multiple layers. You can select any pixel and change the layer that contains the pixel. Photoshop provides the following four basic types of layers: Layers that contain pixels: Use this type of layer when you have multiple exposures in the same image. For example, you can create a blurred background behind an image by starting with a single layer that contains all the pixels from the background exposure. Then create a second layer that contains the image exposure. After you do an image-combining software such as Levels or Undo, the two layers are merged and you can see the result of the image merge. You can also use a layer for each camera angle. You can also layer an image that you have imported from another file, such as a panorama or a photograph. Layers that contain masks: Use this type of layer when you want to mask or hide parts of an image. Layers that contain masks can be an advantage over layers that contain pixels because you can specify which part of the image is to be displayed and which part is to be hidden. Layers that contain effects: Use this type of layer when you want to add special effects to your photos. For example, you can create special filters with layers that contain effects. Some photo-effects programs such as Photoshop Elements enable you to create and use multiple layers of effects. Layers that contain text: This layer type is like layers that

# contain effects, but it's specifically for text. You can use this

**Adobe Photoshop 2021 (Version 22.0.1) Crack+ Download [Latest-2022]**

Tip: Please be aware that Adobe Elements and Photoshop Elements have different versions and abilities. Photoshop and Photoshop Elements are not the same products. How to install Adobe Photoshop Elements: Adobe Photoshop Elements is available for computers running Windows, Mac OS X and Linux. On Windows and Mac you can download the program from the software website. Click the Download button, check all the boxes and download the image files for Adobe Photoshop Elements. On Windows, just unzip the archive. If there is no folder with the name "Adobe Photoshop Elements 17" inside the zipped file, you need to right-click on the zipped file and choose "Extract all" to extract it. On a Mac, double-click the zipped file to extract it. Go to the folder where you saved the file and you'll find a program called adobe Photoshop Elements.exe. You can run it from the file or you can install it on your computer (you can use the instructions to do that, on the software website). Instructions for Windows: Click on the program icon to open Adobe Photoshop Elements.exe. On the left panel, choose "Welcome to Adobe Photoshop Elements" and then "Use an existing folder to install Adobe Photoshop Elements", then click "Next". If you want to install Adobe Photoshop Elements on a different drive, select the drive where the image files you are going to edit will be. If you are going to install Adobe Photoshop Elements on a different drive, you need to modify the drive location of the program. The program files will be saved on another drive. On the next page, click "Next". Click "Browse for directory to install into". In the next page, browse for the location of the folder you have chosen. Click "Next". On the next page, leave "Browse for destination directory for files and shortcuts" on the left panel, and the destination folder on the right panel. Click "Install" to finish. You can now start Adobe Photoshop Elements and you will be presented with a new window with the main interface and with another window with the Help system. Photoshop Elements Essentials: You have just installed Adobe Photoshop Elements. The program is waiting for you to install an Essential Filter, which makes this program more powerful. To install an essential filter, go to "Edit" > 388ed7b0c7

When may a district court consider whether a new social media policy is reasonably related to a valid pedagogical interest? "The court may not determine whether the social media policy is reasonably related to a valid pedagogical interest unless and until the defendants produce evidence that the parties who approved the policy, defendants and their employees, have first determined that there is a valid pedagogical interest in such a policy, and that the policy is reasonably related to that interest. "When the district court determines that there is a valid pedagogical interest, and that the social media policy is reasonably related to that interest, the district court may then determine whether the school district provided appropriate notice to parents that their children might be subjected to a social media policy during their school day." When the district court conducts its inquiry into whether the school district provided sufficient prior notice, the court must consider whether a reasonable alternative means was available for parents to be aware that their children's social media use could be subject to restriction by the district. Under these circumstances, the court may consider whether the school district should have implemented the policy itself. If, on the other hand, the school district was given adequate prior notice and an alternative means for parents to be aware of the new policy was available, there is no need for the school district to implement its own policy and the court may determine that the policy is reasonably related to the district's legitimate pedagogical interest. Prior posting of warning on social media sites is not required, but a court may consider whether such a warning was reasonably effective or whether it was given contemporaneously with the post. This endorsement to the 2014 Arkansas Rules for Civil Procedure to be effective December 1, 2015, does not signify the merger of these rules into the Arkansas Rules of Civil Procedure. These amendments are intended to become effective on December 1, 2015, in accordance with Rule 82 of the Arkansas Rules of Civil Procedure and Rule 6-12 of the Arkansas Rules of Appellate Procedure, upon publication of this document in the Southern Reporter, Volume 4, and publication of the Order of the Supreme Court to this effect in the Arkansas Reports.Q: Why can't I inherit interfaces? I'm trying to figure out why it is not possible to inherit interfaces from another interface and override the method. interface A { doSomething(); } interface B extends A { doSomethingElse(); } class X implements B { doSomethingElse() {

### **What's New in the?**

A two-week transplant program at University Hospital. A two-week transplant program for selected long-term renal allograft recipients was established at the University Hospital of the West Indies in August 1981. Since then, 70 transplant recipients have received transplants from cadaver donors and 47 recipients have undergone transplantation from living donors. The mean duration of the program is three months. Four of the recipients who have had living related donor grafts for two years have functioned well. Although there is a higher mortality rate in the recipients of cadaver grafts, most of the deaths have occurred in the first six months.Tuesday, August 5, 2012 Budapest - A Home For 11 Million Europeans PhotoCredit. Fotolia/photowaters Budapest: A book once described by a famous politician as a tree with little fruit that was, due to the cold winter of 2004-05, hit hard by a storm. But, by the summer of 2005, the tree was back to full health and the fruit was plentiful. Today, Budapest is home to approximately 11 million European, with three quarters of those living in the capital. Over 300 different nationalities live in Budapest, and many of the city's attractions and sights can be enjoyed without ever leaving the city limits. Often referred to as the 'Paris of the East' due to its excellent public transportation, the city of Budapest is a city that is accommodating and has countless activities, art, culture, music and a variety of other things to do. It is impossible to visit the city and not be captivated by the beauty of its architecture and it's diverse and affordable hotels. Budapest is the capital of Hungary and the largest city in the country. It is the most visited city in Hungary with over 2.5 million people visiting each year. The entire city is considered to be "European Capital of Culture" in 2010. The city is home to over 1,000,000 residents and is known for its business, entertainment and nightlife. It is the safest and best kept secret in Eastern Europe. The city hosts two separate railway stations, where its population of 11 million people can be conveniently moved around. The city is also home to the National Stadium, which is second only to the Olympic Stadium for hosting major sporting events. The Parliament, Museums, Historical Reserves, Budapest Zoo and the Hungarian National Gallery are all located in the city. The city has many points of

#### **System Requirements:**

MINIMUM: OS: Windows 10, 8.1 or Windows 7 Processor: Intel Core 2 Duo 2.3GHz or faster, or AMD Athlon X2 2.4GHz or faster Memory: 2 GB RAM Graphics: DirectX 9.0 compliant graphics card with 128MB of Video Memory DirectX: Version 9.0 Network: Broadband Internet connection Sound Card: DirectX 9.0 sound device Storage: 1 GB available space on the hard drive Additional Notes: The installation will work

[https://blackboobook.com/upload/files/2022/07/ZlfONiVS6ggcN5kQlyvR\\_05\\_d2d9b921a38d080a91aa2a1977d9367f\\_file.pdf](https://blackboobook.com/upload/files/2022/07/ZlfONiVS6ggcN5kQlyvR_05_d2d9b921a38d080a91aa2a1977d9367f_file.pdf) <https://angry-mob.com/wp-content/uploads/2022/07/alewai.pdf> [https://www.fooos.fun/social/upload/files/2022/07/9fbKsjizLztlmhGe1o3f\\_05\\_8439bc01259057d3ce1995e3e4c25156\\_file.pdf](https://www.fooos.fun/social/upload/files/2022/07/9fbKsjizLztlmhGe1o3f_05_8439bc01259057d3ce1995e3e4c25156_file.pdf) <https://ebs.co.zw/advert/photoshop-2021-version-22-0-0-with-license-key-pc-windows/> <https://jolomobli.com/adobe-photoshop-serial-number-and-product-key-crack-activator-win-mac-2022/> <https://teegroup.net/adobe-photoshop-cc-2015-version-16-with-license-key-latest-2022/> <http://www.interprys.it/?p=34890> <http://umtsohor.com/?p=1473> <http://stv.az/?p=14943> <http://buyzionpark.com/?p=31338> <https://vincyaviation.com/photoshop-2021-version-22-5-product-key-win-mac/> [https://sharingourwealth.com/social/upload/files/2022/07/T54UBBTSun1tnqBihOMh\\_05\\_d2d9b921a38d080a91aa2a1977d9367f\\_file.pdf](https://sharingourwealth.com/social/upload/files/2022/07/T54UBBTSun1tnqBihOMh_05_d2d9b921a38d080a91aa2a1977d9367f_file.pdf) [https://startclube.net/upload/files/2022/07/iRzBeilYNmaHHhrkGR2G\\_05\\_d2d9b921a38d080a91aa2a1977d9367f\\_file.pdf](https://startclube.net/upload/files/2022/07/iRzBeilYNmaHHhrkGR2G_05_d2d9b921a38d080a91aa2a1977d9367f_file.pdf) [https://blooming-bayou-44909.herokuapp.com/Photoshop\\_2021\\_Version\\_222.pdf](https://blooming-bayou-44909.herokuapp.com/Photoshop_2021_Version_222.pdf) <http://cumspropdie.yolasite.com/resources/Photoshop-2021-version-22-Keygen-Crack-Serial-Key--Download-For-Windows.pdf> [https://community.soulmateng.net/upload/files/2022/07/nLWCGCFzasaNs6CfWaxs\\_05\\_d2d9b921a38d080a91aa2a1977d9367f\\_file.pdf](https://community.soulmateng.net/upload/files/2022/07/nLWCGCFzasaNs6CfWaxs_05_d2d9b921a38d080a91aa2a1977d9367f_file.pdf) <https://safe-anchorage-51200.herokuapp.com/qualon.pdf> [https://www.townofguilderland.org/sites/g/files/vyhlif7546/f/uploads/tawasentha\\_trail\\_map.pdf](https://www.townofguilderland.org/sites/g/files/vyhlif7546/f/uploads/tawasentha_trail_map.pdf) [https://salty-bastion-25536.herokuapp.com/Photoshop\\_CC\\_2015.pdf](https://salty-bastion-25536.herokuapp.com/Photoshop_CC_2015.pdf) <http://niebarkcong.yolasite.com/resources/Photoshop-2021-Version-2211-universal-keygen---Free-Download-WinMac.pdf> <http://uniqueadvantage.info/?p=27034> <https://chickenrecipeseasy.top/2022/07/05/adobe-photoshop-2021-version-22-4-2-with-full-keygen-download-3264bit-final-2022/> <http://pontienak.com/uncategorized/photoshop-2022-version-23-2-install-crack-free-download-latest-2022/> [https://elycash.com/upload/files/2022/07/kGMaMcQPdQrNXMIQKZza\\_05\\_289ce24f4181ca53d30646df35c13632\\_file.pdf](https://elycash.com/upload/files/2022/07/kGMaMcQPdQrNXMIQKZza_05_289ce24f4181ca53d30646df35c13632_file.pdf) <https://domainbirthday.com/adobe-photoshop-2022-version-23-1-1-crack-exe-file-activation-key-free/> <https://josebonato.com/adobe-photoshop-cs4-serial-key-serial-key-for-windows/> <https://turbulentelevenvansissi.nl/wp-content/uploads/2022/07/jeswah.pdf> <https://orbeeari.com/photoshop-2021-version-22-4-2-keygen-only-full-version-latest-2022/> <https://rucaonline.com/photoshop-2021-with-keygen-download-win-mac-latest/> [https://thefuturegoal.com/upload/files/2022/07/oInhkychBddlBXHVtJFh\\_05\\_d2d9b921a38d080a91aa2a1977d9367f\\_file.pdf](https://thefuturegoal.com/upload/files/2022/07/oInhkychBddlBXHVtJFh_05_d2d9b921a38d080a91aa2a1977d9367f_file.pdf)